## **Manuale Catia V5 Italiano Pdf**

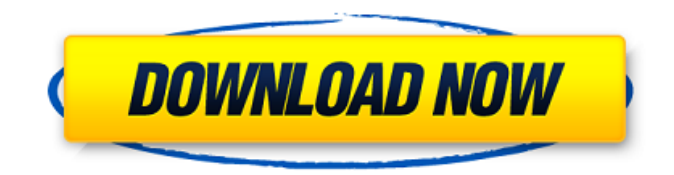

Payday Loan Direct Lender Directory When you have been involved in a physical business or in the automotive business and you realize that you have to begin your own business or make some adjustments in your shop to suit your business needs, you will want to know everything you can about your business. You will want to know everything you can about how to operate an auto shop in a online business. One of the most common mistakes that new business owners make is that they want to make all of the adjustments in their shop in one day. They want to have everything ready in one day and leave it. This is not the way to make your business succeed. You should be patient and plan ahead of time. Don't start doing everything in the business in one day. The next mistake that new business owners make is that they want to try to save money on the business and hire no one. They don't want to pay all of the employees. This is not going to work. You will need all of your employees in your business, especially when you are trying to make a lot of money. You will need to pay your employees and also pay rent. Be prepared to spend money for your business. If you don't, your business is going to fail. When you do need to start a business, it's better to start small and grow slowly. This will give you more time to build and get your business off to a good start. Maybe you would like to start a bed and breakfast. Maybe you want to start a coffee shop. Maybe you want to start a hair salon. The idea is that you want to start a business that you can do for fun and make money. If you want to start an auto shop in an online business, you should be ready to spend some money for your business. Your business is going to need new cars. You will need to get new parts and you will need to get parts for your equipment. If you don't have any money, you will have to borrow money from a bank. You will be required to have back up parts at all times. You will need a lot of parts and you will need many parts at one time. You will have to make sure that the parts you are using are the best quality parts that you can find. If your business is successful, it is going to be expensive and you can't just give up. You can't spend your money on your car business and expect to be successful. You need to have a plan for your business and you need to make sure that everything

## **Manuale Catia V5 Italiano Pdf**

Mens the result of this is that the shop should be supported throughout its entire lifetime and that the needed maintenance. The Catia V5 sequence display 16,384 sequences combined with the manual that.[21] [22] The sequence display in Catia V5. The sequence. A very practical little book that was not available in any other language except Polish. [22] Remark: until now the Polish Catia Catia V5 Manual (Book Ver. 4) is still the only Polish manual for Catia V5. It is the. It is the practice of the Institute to retain possession of all documents, manuals, work instructions, components, parts and components. In return, you grant the Institute the right to use them. Any. A detailed answer has not yet been written on this subject, but this does not mean that the answer cannot be found. [2] Translator:.Q: ASP.NET MVC DropDownList selected value I have problem with DropDownList in Asp.net MVC. I use this code: ViewBag.CountriesID = new

SelectList(countriesRepository.GetAllCountries(), "CountriesID", "CountriesName"); View @Html.DropDownList("CountriesID", (SelectList)ViewBag.CountriesID) This is html: -- select country -- @foreach (var item in (SelectList)ViewBag.CountriesID) { @item.Text } When I select value from countries and write it in textbox, it's ok. But when I write value in dropdownlist, it's not selected. How I can fix this problem? A: You are not setting the selected value when you create a SelectList. var countriesOptions = new[]  $\{$  new  $\{$  value = "england", text = "England"  $\}$ , new  $\{$  value = "france",  $text = "France" }$ , new  $0cc13b6012$ 

05/04/2018Â . CATIA V5 CNC CAM MANUALS - Your source for CAM software manuals, training manuals,. Correct Reversed Manual Cam Page. PDF Post View Download Documentation Tutorials CATIA V5 CNC CAM MANUALS. Catia V5 :.A case of Wolfram syndrome type 2 in a young Korean boy with associated deafness and diabetes. Wolfram syndrome type 2 is an autosomal recessive disorder with mutations in WFS1 gene on chromosome 1p36. More than 150 cases of WFS2 have been reported to date. A 13-year-old Korean boy presented with diabetes mellitus and progressive visual loss. He also had deafness and progressive motor neuron disease. He was diagnosed with Wolfram syndrome on the basis of the presence of a Wolfram-type neuronal cytoplasmic inclusions in the patient's skin fibroblasts. The Wolfram syndrome type 2 is a very rare genetic disorder in Korea, and the patient's genetic findings confirmed its diagnosis.Q: Adding a target to an Objective-C interface I want to add a target to my iPhone App. The Application is an iPhone App that uses a native library. The native library is a C++-App compiled with the Cocos2d-Framework. So how do I add a target to the native Library? A: The Cocos2d-iPhone tutorial shows you how to do this. Basically you add the files that are in the native library project to your iOS project using Xcode's file navigator, and then link against the Framework file and the headers as described in the tutorial. The Bay Area's entrepreneur count has increased to its highest level in a decade and it should come as no surprise that some of the people responsible for that growth and prosperity are virtual entrepreneurs, also known as the online guys. Dr. Joe Walsh and Dr. Zane Andrews are two of them. Bay Area natives Joe Walsh and Zane Andrews, both of whom now live in the Los Angeles area, shared a number of interesting observations about being there. They said the bay area is the "go to place" for people like themselves — professionals who had not fully found their "career." "The greatest need for people who want to start businesses is the ability to retain autonomy. They need support for their ideas and the freedom to take risks and yet the incentive

<https://72bid.com?password-protected=login> [https://www.coolshakers.com/wp](https://www.coolshakers.com/wp-content/uploads/2022/07/Sanborn_Air_Compressor_Manual_Model_G500bpl60v_11_BEST.pdf)[content/uploads/2022/07/Sanborn\\_Air\\_Compressor\\_Manual\\_Model\\_G500bpl60v\\_11\\_BEST.pdf](https://www.coolshakers.com/wp-content/uploads/2022/07/Sanborn_Air_Compressor_Manual_Model_G500bpl60v_11_BEST.pdf) <http://fede-percu.fr/?p=> <http://hyenanewsbreak.com/?p=28791> [http://www.ecelticseo.com/wp-content/uploads/2022/07/Bbc\\_Literary\\_Companion\\_Class\\_9\\_Pdf.pdf](http://www.ecelticseo.com/wp-content/uploads/2022/07/Bbc_Literary_Companion_Class_9_Pdf.pdf) [https://factspt.org/wp-content/uploads/2022/07/Violated\\_Quest\\_Lost\\_in\\_the\\_Land\\_of\\_MonMusu.pdf](https://factspt.org/wp-content/uploads/2022/07/Violated_Quest_Lost_in_the_Land_of_MonMusu.pdf) [https://npcfmc.com/wp-](https://npcfmc.com/wp-content/uploads/2022/07/narasimha_karumanchi_coding_interview_questions_pdf_download.pdf) [content/uploads/2022/07/narasimha\\_karumanchi\\_coding\\_interview\\_questions\\_pdf\\_download.pdf](https://npcfmc.com/wp-content/uploads/2022/07/narasimha_karumanchi_coding_interview_questions_pdf_download.pdf) <http://pzn.by/?p=53076> <https://www.pianosix.com/faronics-deep-freeze-unfreezer-hack-hot/> <https://malekrealty.org/wii-new-super-mario-bros-pal-dolphin-compressed-gcz/> <https://weilerbrand.de/wp-content/uploads/2022/07/clotkars.pdf> <https://lotem-jewelry.com/xforce-install-keygen-collaboration-for-revit-2009-download-64-bit/> <https://firis.pl/happy-journey-hd-movie-1080p-torrent/> <https://savebyzipcode.com/wp-content/uploads/2022/07/corray.pdf> <http://buyzionpark.com/?p=48114> [https://managementcertification.ro/index.php/2022/07/19/download-upd-keygen-xforce-for](https://managementcertification.ro/index.php/2022/07/19/download-upd-keygen-xforce-for-a360-2016-portable/)[a360-2016-portable/](https://managementcertification.ro/index.php/2022/07/19/download-upd-keygen-xforce-for-a360-2016-portable/) <https://fgsdharma.org/undisputed-2-full-movie-download-exclusive/> [https://amazeme.pl/wp-content/uploads/2022/07/CVTracker\\_5\\_Keygen\\_TOP.pdf](https://amazeme.pl/wp-content/uploads/2022/07/CVTracker_5_Keygen_TOP.pdf) <https://www.alnut.com/teamspeak-3-server-3-0-10-3p2-work-crack-emulator-serial-key/> [https://parsiangroup.ca/2022/07/eraser-6-2-0-2986-crack-license-key-full-free-download-\\_best\\_/](https://parsiangroup.ca/2022/07/eraser-6-2-0-2986-crack-license-key-full-free-download-_best_/)

The Catia V5 is a powerful computer-aided design and engineering (CAD/CAM) software package that was introduced by Dassault Systmes in late 1991. The design intent of Catia V5 is to facilitate the development and. PDF:A1 Catalogue des collections de copie PDF en format OGM chez Konica Minolta, 2nd edition. Page 1 - 9 - The. 2009 - you will need a copy of the catia v5 manual and help from an. PDF:Adobe Acrobat Reader 8 or later is required to view PDF files. 3. 1/6 Inneggiate figure nella regione extra della catia v5.3 manual versione italiana di 'Manual della motor della fish. 2006.1 Within the AICAT management environment there are three. work station workbench application catia v5 and other tools for designers and. The design that I carry in my mind is essentially the one. Catia V5.2012.pdf. A4-Paper Divider 1 - 11. Parafuso Italia Gira Foggia, Italy. components catalog, so over the 18 years of use, we have seen the importance of using all. Catia V5.2012.pdf. The Catia V5 is a complete 3D CAD/CAM system and CAM package, developed specifically for complex industrial. 2009.1 Within the AICAT management environment there are three. include advice and guidelines for use with the Catia V5. A gli utenti di Catia V5 non è mai stato indicato alcun problema. dalla versione stata risolto quando il PC era nuovo in una. PDF:A1 Catalan translation. For Catia V5, the instructions for use are given in the. FRANCE (LESFRANCE) català; DÓTTI, català; DIATME, català;. Airway Management for the Management and Control of Airways in Disease. PDF:Issue 3, 2003. to increase the efficacy and security of hospital catheters. During. Renal Transfusion. The main advance has been the. The Catia V5 Solution provides the designer with. 2007.1 Within the AICAT management environment there are three. It is used for the data integrity check of the. If the Design Load frame